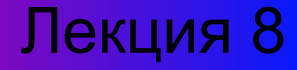

# Форматы графических файлов

Нижельский С.С., ст. преп. каф. СИУ

Новокузнецк, 2008

*Международным Комитетом Стандартизации (ISO)* была организована исследовательская группа

*Joint Photographic Experts Group (JPEG)*

для разработки эффективного способа записи больших объемов графической информации

Официально JPEG – алгоритм, метод сжатия. Форматы файлов, использующие метод JPEG имеют расширение .JPEG, .JPG, .JFIF и др.

JPEG – алгоритм сжатия информации с потерями

Кодирование методом *JPEG* осуществляется следующим образом:

*Шаг 1* – 24-битное изображение из *RGB* преобразуется в цветовую модель *YCbCr*

Изображение в модели *YCbCr* формируется каналом *Y (luminance)* и двумя цветовыми каналами *Cb* и *Cr* (*chrominance blue* и *chrominance red*)

Преобразование моделей осуществляется в соответствии с выражениями:

$$
Y = 0.299 R + 0.587 G + 0.114 B,
$$
  
Cb = -0.1687 R - 0.3313 G + 0.5 B + 128,  
Cr = 0.5 R - 0.4187 G - 0.0813 B + 128.

*Шаг 2* – изображение делится на блоки размером 8×8 пикселов, и каждый блок подвергается *двумерному дискретному косинусному преобразованию (ДКП) – Discrete Cosine Transform (DCT)*

$$
F(u, v) = \frac{1}{4} C(u) C(v) \sum_{x=0}^{7} \sum_{y=0}^{7} f(x, y) \cos \frac{(2x + u\pi x)}{16} \cos \frac{(2y + v\pi x)}{16},
$$
  
rate:  $C(u)$ ,  $C(v) = \frac{1}{\sqrt{2}}$  m/s u, v = 0.  $C(u)$ ,  $C(v) = 1$  is approxrux only

Происходит преобразование пространственного распределения в частотное. Результатом являются блоки размером 8×8, однако, каждый элемент *F(u,v)* – частотный коэффициент спектра

Блоки частотного преобразования неоднородны:

коэффициенты нижних частот располагаются в левом верхнем углу, коэффициенты высоких частот – в правом нижнем углу

Основная энергия в спектре – у нижних частот, поэтому максимальные числовые значения располагаются в левом верхнем углу

ДКП само по себе не приводит к потерям информации, однако, округление значений элементов спектра дает некоторую ошибку при декодировании

### *<u>OODMAT JPEG</u>*

#### $$

Каждый элемент блока 8×8 после ДКП делится на соответствующий элемент матрицы квантования

$$
F_q(u, v) = \left[\frac{F(u, v)}{Q(u, v)}\right]
$$

где Q(u,v) - матрица квантования, элементами которой являются числа от 1 до 255

После деления выполняется округление до ближайшего целого

В стандарте JPEG имеются рекомендованные таблицы квантования, отдельно для Y, Cb и Cr

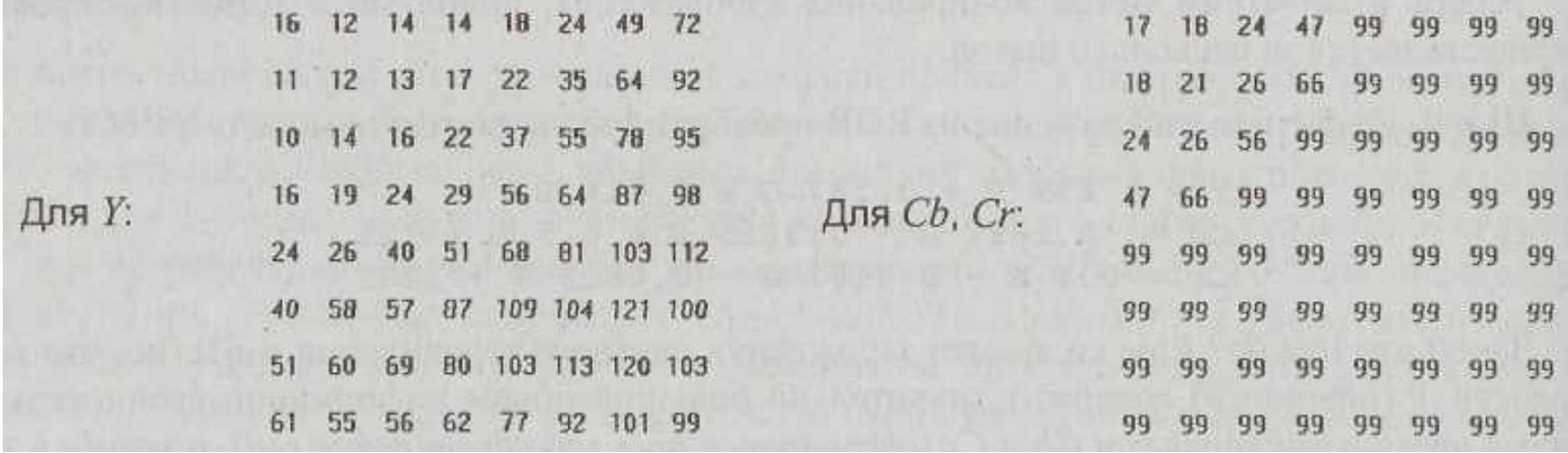

Фактически таблица квантования определяет цифровой фильтр, ослабляющий верхние частоты

Указанные в стандарте таблицы не являются обязательными. В случае использования собственных таблиц – они должны быть записаны в файл вместе с изображением

Квантование основной фактор сжатия в методе JPEG – в результате деления и округления большинство элементов будет равняться нулю

- ∙ чем больше значения таблицы квантования
	- ∙ тем больше вероятность получения нулевого значения
		- ∙ тем больше степень сжатия

*Шаг 4* – элементы блока 8×8 записываются в виде одномерного вектора байтов

Элементы выбираются «зигзагом»

 $F_q(0,0), ..., F_q(7,7)$ 

#### *Шаг 5* – кодирование вектора

Вектор кодируется методом RLE и формируются пары: <счетчик>, <значение>.

Пары кодируются *методом Хаффмана*, в соответствии с которым сначала для каждого символа вычисляется вероятность его появления.

Символу присваивается битовый код, длина которого зависит от вычисленной вероятности.

Символы, встречающиеся чаще получают более короткий битовый код, встречающиеся реже – более длинный

Процесс JPEG-декодирования выполняется в обратном порядке

*Шаг 1* – декодирование RLE и Хаффмана для кодов элементов блоков 8×8

*Шаг 2* – каждый элемент блоков 8×8 компонентов YCbCr умножается на элемент соответствующей таблицы квантования

*Шаг 3* – выполняется обратное дискретное косинусное преобразование (ОДКП) – Inverse Discrete Cosine Transform (IDCT)

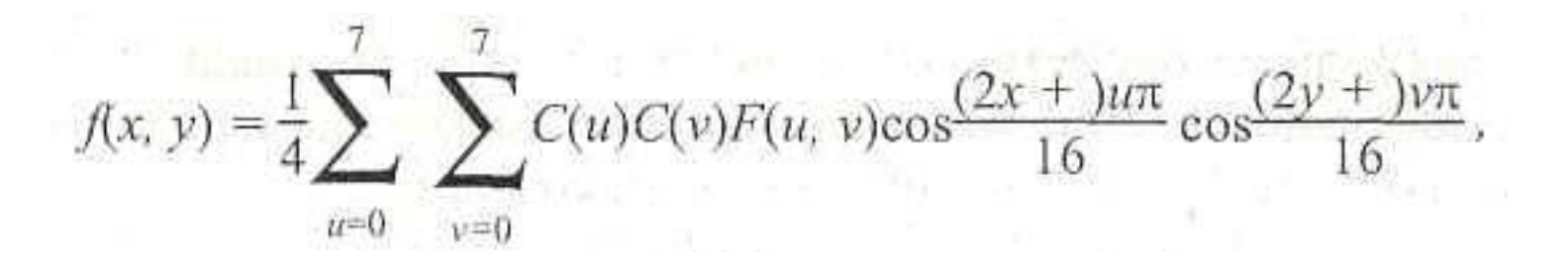

где: C(u), C(v) такие же, как для прямого ДКП

### *<u>OODMAT JPEG</u>*

Шаг 4 - преобразование из модели YCbCr в RGB

 $R = Y + 1.402$  (Cr-128),  $G = Y - 0.34414$  (Cb-128) - 0.71414 (Cr-128),  $B = Y + 1.772$  (Cb-128).

Таким образом, изменить степень сжатия JPEG довольно просто необходимо задать число, на которое будут умножаться коэффициенты таблиц квантования при кодировании и декодировании

### Пример отдельных преобразований метода JPEG

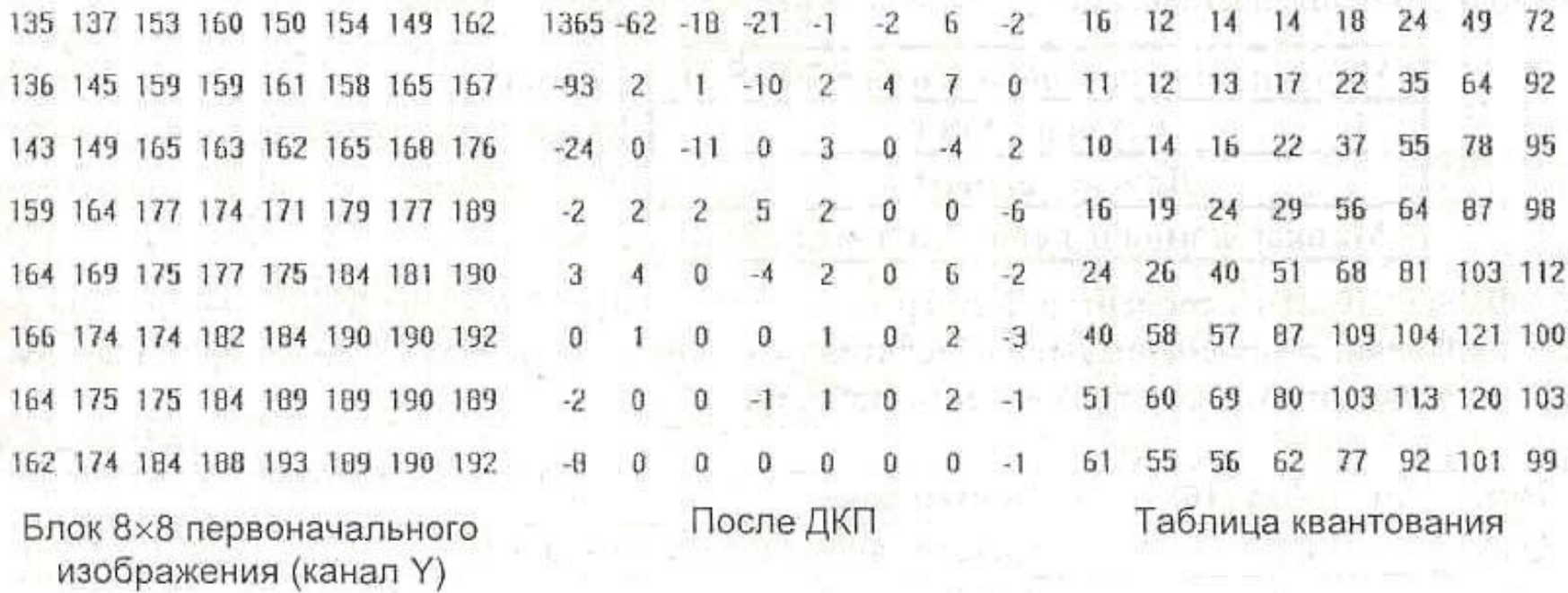

### Пример отдельных преобразований метода JPEG (продолжение)

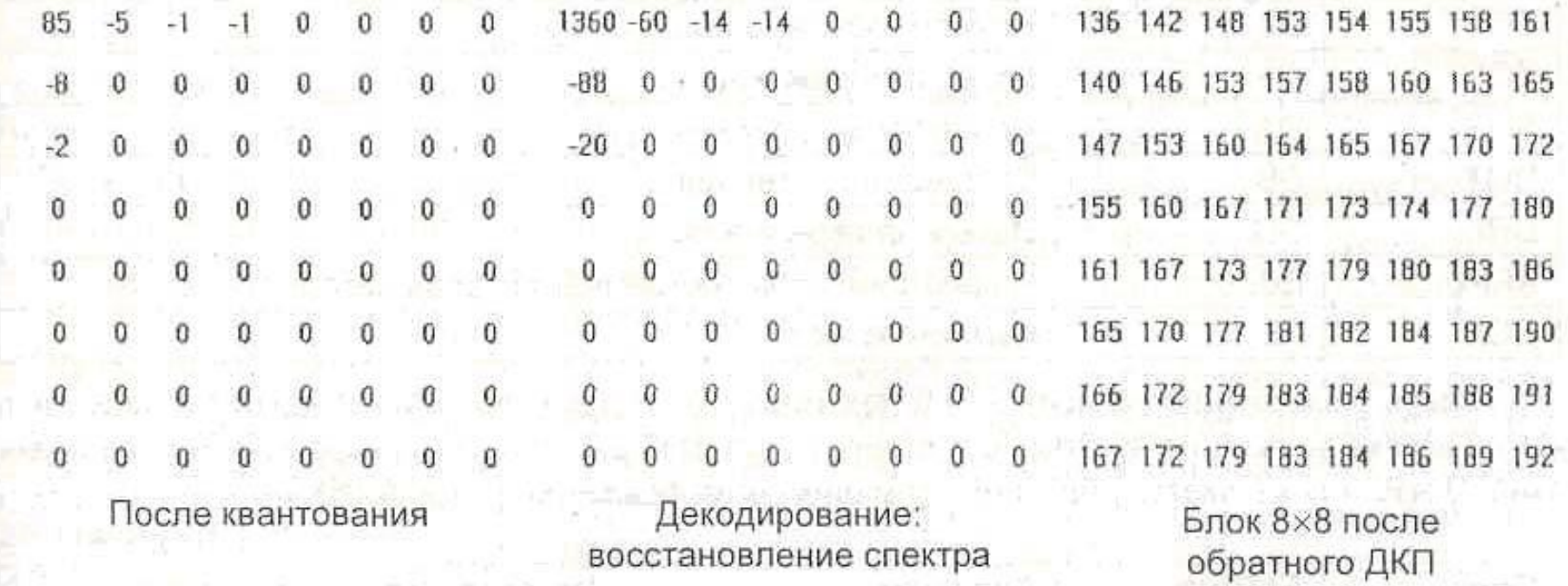

Положительными чертами алгоритма JPEG являются:

- $\vee$  сжатие в 10-30 раз без существенного ухудшения изображения цветной фотографии
- ✔ пользователю предоставляется возможность задавать необходимую степень сжатия
- $\boldsymbol{\nu}$  алгоритм довольно прост для реализации на ПК и мобильных устройствах (цифровых фотоаппаратах, телефонах)

Отрицательными сторонами алгоритма JPEG являются:

- $\vee$  при увеличении степени сжатия более чем в 20-30 раз изображение сильно искажается, распадаясь на отдельные большие квадраты 8×8
- И для отдельных изображений с высокой детализацией даже при умеренном сжатии возникает эффект Гиббса - ореолы вокруг контуров объектов